# 3500 Midterm Cheat Sheet by [\\_allisonwalker](http://www.cheatography.com/allisonwalker/) via [cheatography.com/181463/cs/37727/](http://www.cheatography.com/allisonwalker/cheat-sheets/3500-midterm)

#### Lec 1

#### Abstraction

Removing( or hiding) unnece‐ ssary complication/detail Good: Array.Sort(); Bad: nested for loops etc.

#### Abstraction Levels

Programming Languages(As‐ sembly low) ← High Compiler OS Architecture **Circuits** Physics ← Low API- Defines operations (and efficiencies)

#### API-Application Programming Interface

High level specs of ops, e.g. Array, Add, Remove, Contains, IsEmpty, Graphics.Draw, etc.

#### Levels within Programs

API ← High Classes/Data Structs Functions/Methods Variables/Statements Types/Operators ← Low

#### Software Practices Stepps

1. Analysis – what do we need to do?

2. Design – how do we do it?

3. Implement it - Coding Yay!

4. Test, debug, improve

5. Go back to 1-4 as needed

#### Why Comment/Document?

Your code (in the RW™) will outlive you. Make your succes‐ sor's life easier Make your (future) life easier

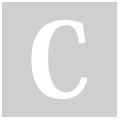

#### By \_allisonwalker

Lec 1 (cont)

XML Syntax <tag> info </tag> e.g., <summary> … </summary <param name='val'> ... </param>

#### When to Comment?

ALL files must have a header comment! ALL methods must have a header comment All fields/properties should have a comment

#### Why XML?

Machine readable, parsable, intellisensable

C# source files can have structured comments that produce API documentation for the types defined in those files. The C# compiler produces an XML file that contains structured data representing the comments and the API signatures. Other tools can process that XML output to create human-rea‐ dable documentation in the form of web pages or PDF files, for example.

A delegate is a way to provide a

### Lec 2 (cont)

Delegates are fully object-or‐ iented, delegates encapsulate both an object instance and a method.

Delegates allow methods to be passed as parameters.

Delegates can be used to define callback methods. Delegates can be chained

together; for example, multiple methods can be called on a single event.

Methods don't have to match the delegate type exactly. i.e. Variance in Delegates.

Delegate is the definition of the "Type" of function. Lookup is just a name I choose!

Example public delegate int Lookup( string name );

# Delegates as Params Delegates allow you to "pass"

functions to other functions int doit(string  $x$ ) $\{ \dots \}$  //  $\leftarrow$  Meets Delegate Requirements

Evaluate("1+var", doit)

#### Lec 3

…

C# Similarities w/ Java Compiled to an intermediate form Run with a "runtime environment" Automatic memory management Syntax mostly the same (or oneto-one transition)

#### Lec 3 (cont)

C# Differences w/ Java

C# functions are "first-class" (see delegates) Generics can use primitives (List<int> vs. <Integer>)

#### C# Access Modifiers

public, protected, and private are the same as in Java. Internal means any method in the compilation unit (e.g., project) can treat the variable as public, but "outside" users treat it as private.

Why do we have these? Answer: Because programmers are human and programming is hard. These modifiers "say": Only allow the person most familiar with the code to make changes to data; e.g., the library code itself has private variables (such as the stacks) and only the person writing that code "knows enough" to use them. The "outside world" user just uses the Evaluate method.

#### Readonly declaration

readonly int max\_stack\_depth = 5;

"variable" can only be set in constructor (or in field declar‐ ation)

#### Interfaces

Same as java Contract for a method (somewhat like a delegate)

Not published yet. Last updated 16th March, 2023. Page 1 of 14.

Sponsored by CrosswordCheats.com Learn to solve cryptic crosswords! <http://crosswordcheats.com>

# [cheatography.com/allisonwalker/](http://www.cheatography.com/allisonwalker/)

TYPE for a function return type, parameter list/types You can use delegate types to store functions in variables "call" those saved functions using the variable name

Lec 2 **Delegates** 

# 3500 Midterm Cheat Sheet by [\\_allisonwalker](http://www.cheatography.com/allisonwalker/) via [cheatography.com/181463/cs/37727/](http://www.cheatography.com/allisonwalker/cheat-sheets/3500-midterm)

#### Lec 3 (cont)

#### Namespaces

Keep common terms separate e.g., namespace Math { public Vector{...} } namespace Collections { public Vector { … } } Requires "using" statement using Math;

#### Escaped Strings

How do you put a "new line" into a string? Answer: "\n" The \ (back slash) is called the "Escape Character" Used to combine "regular characters", i.e., 'n' and '\' to form a special character Common escaped characters: /t, /n, /e Example: string filename = "c:\\documents\\files\\abc.txt"; Note: Unix uses slashes, so you don't have to "double up": (e.g., /home/germain)

#### Verbatim Strings

Use the @ symbol Escaped strings are ugly :( hard to read ) Remove some of the ugliness: string filename = "c:\\documents-\\files\\abc.txt"; vs. BAD: string filename = "c:\documents\files\a‐ bc.txt"; GOOD: string filename = @"c:\documents\files\abc.txt"; Useful sometimes in regular expressions

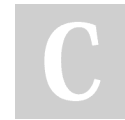

By allisonwalker

#### Lec 3 (cont)

Interpolated Strings - \$ Do This! (Almost always!) How do you put variable values into a string? Old, Bad way: string s = "Your score of " + score + " is a good one!"; New, Good way: string s = \$"Your score of {score} is a good one!";

#### Solutions & Projects

Solution → Spreadsheet Contains: Projects FormulaEvaluator (Library Application) FormulaEvaluatorTester (Console Application) Projects Contain: code files, etc. Contain References to other projects/libraries Tester must "reference" Formul‐ aEvaluator

#### Lambdas

Shorthand notation for: Defining small anonymous functions Inline Useful for: Testing, "One offs", Some GUI applications, etc. Syntax: ( [param1, param2, …] ) => { code }; ( [param1, param2, …]) => expression to return;

### Lec 4

#### Version Control Use

Collaborative development Branching/Merging Code archeology/File history **Differences Backup** 

#### **GIT Functions**

Committing: Save work as a "Version" with a "Message" Branching: Try something else out which may or may not come back into the main branch later via Merging.

Push/Pull: Send changes from one place to another TAG: Like a "bookmark" to find a particular state of your code Code History: Compare one

Commit to Another Diffs Split vs. Unified

#### Extensions

Extensions allow us to add "dot methods" to classes we don't own, use this new functionality as if it is "built in" Example: name.CapitalizeFir‐ stLetters( );

#### Lec 4 (cont)

#### **IEnumerable**

Guarantees that something is countable and can be iterated over Arrays, Lists, Trees, Dictio‐ naries, etc ← all are IEnume‐ rable

Can convert the above to "base" types using: toList, toArray Allows support for: foreach loop Has a templated type Is an Interface: GetEnumerator Current (array  $\rightarrow$  int current = 0; )

MoveNext (array  $\rightarrow$  current++; ) Reset() (array  $\rightarrow$  current = 0; )

#### Interface

A specification guaranteeing that an implementing class will have certain functions Guarantee made by the compiler There is no guarantee the functions work, just that they are there. Aside: Useful also with Polymo‐ rphism: Movable x; // A Movable must have a .move() method Car  $c$  = new Car();  $x = c$ ; // public class Car : Movable x.move(); c.move()

#### **Enumerator**

Enumerator is an object that allows iterating over the object

Not published yet. Last updated 16th March, 2023. Page 2 of 14.

Sponsored by CrosswordCheats.com

Learn to solve cryptic crosswords! <http://crosswordcheats.com>

# 3500 Midterm Cheat Sheet by [\\_allisonwalker](http://www.cheatography.com/allisonwalker/) via [cheatography.com/181463/cs/37727/](http://www.cheatography.com/allisonwalker/cheat-sheets/3500-midterm)

#### Lec 4 (cont)

#### **IEnumerable**

A high level type (interface) that allows us to apply actions to a list of objects Useful with foreach loop Useful when we don't care (or know) the underlying data structure Makes our code more robust and general!

#### Lec 5

#### Unit Tests

Test the "smallest" pieces of the software system {[nl}}E.g., methods Simplifies tests, simplifies debugging "Easy" to find the failure point

#### Self Contained Testsing

Tests should not rely on "outside" state Test should: define data (e.g., build a Dependency Graph) Execute algorithm (e.g., remove/add dependencies) {[nl}}Verify (e.g., using asserts)

#### Code Review

Higher Quality Code Fewer Defects Easier to Maintain Developer Training Learn about other parts of codebase Learn about other techniques

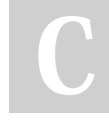

By \_allisonwalker

#### [cheatography.com/allisonwalker/](http://www.cheatography.com/allisonwalker/)

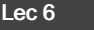

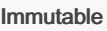

Strings are immutable, they cannot change. Thus once we write: string  $s = "jim"$ ; That string object will always contain "jim" Question: s = "jess" does not change the string, but instead creates a reference.

#### Mutable

Example: a stack is mutable (it can be changed), Stringbuilder class allows us to modify strings

#### Methods that Modify(Mutate) an Object

#### are called mutators

The stack class is "Mutable" Can be modified after creation The string class is "Immutable" Cannot be modified after creation Q: How can you make any object Immutable (to a programmer using your object?) A: Make all fields/Properties/‐ setters PRIVATE! (protected)

### Lec 6 (cont)

#### **Properties**

C# has a convenient notation for building getters/setters Can control public/private of get and set independently Often properties are "backed" by private member fields As always, member fields should default to private "private" properties can often just be private member variables Example: a private property could be used

for lazy instantiation of an expensive field: e.g., private password (  $get \Box$  if password==null, do expensive password get operation)

### Lec 6 (cont)

#### **Properties**

Properties are similar to named fields in the object Properties should be aspects of an object that can be understood independently of the rest of the representation Think, for example, of the current hour of the day (from a Date class where internal representation is seconds since a prior date) Public properties (which is usually the case) provide a "contract" with user of your code Has a convenient notation for building getters/setters{[nl}} Can control access to get and set (i.e., private) independently As always, don't make every member variable public "private" properties can often just be private member variables

Not published yet. Last updated 16th March, 2023. Page 3 of 14.

# 3500 Midterm Cheat Sheet by [\\_allisonwalker](http://www.cheatography.com/allisonwalker/) via [cheatography.com/181463/cs/37727/](http://www.cheatography.com/allisonwalker/cheat-sheets/3500-midterm)

#### Lec 6 (cont)

Func v.s. Delegate Notation If you aren't going to have (1) any useful/descriptive words, or (2) Or it is a "one off" then use "Func" notation delegate int MathOnTwoNum‐ bers(int x1, intx2);  $int add(int a, int b)$  { AddTwoNumbers f1  $a+b$ ; // lambda to fulf Func<int,int,int> $f2 =$  $a+b$ ; // lambda to fulf AddTwoNumbers f3 regular function to fu Func<int,int,int> $f4 =$ regular function to fu

#### Delgate v.s. Func

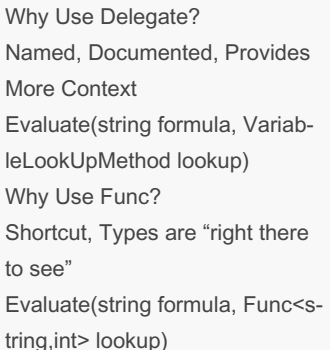

# Lec 7

#### Global Variables

Data that is accessib "anywhere" in the pro If a method modifies "hidden side-effect" Software Practice - Almost always: Best Case: Data → Function → return New Data Nothing else changes! Okay Case: Data → Function → parameters "change" (see out/ref params)

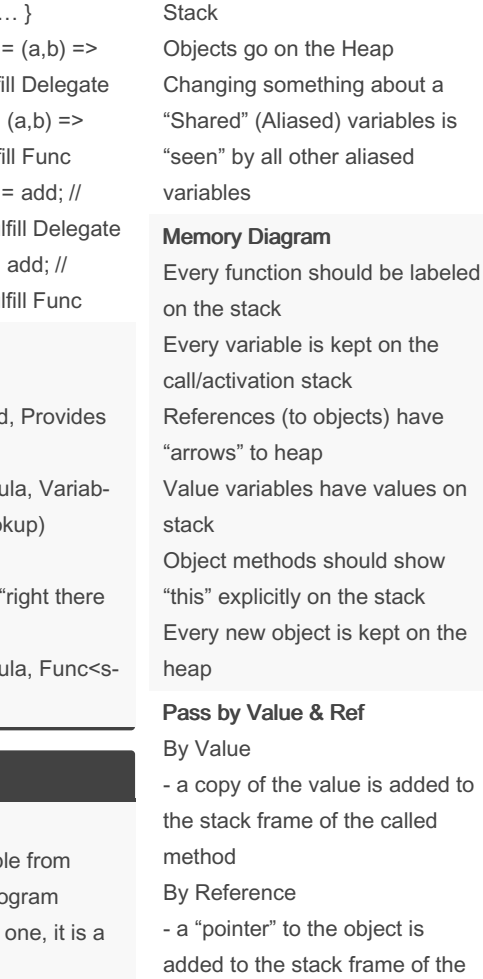

Lec 7 (cont) Memory **Stack** 

Heap **Objects** 

Methods (and their Variables)

Methods go on the Stack Variables in Methods go on the

Heap

aliased

k frame of the called method

the called

object is

# Lec 7 (cont)

In, Out, Ref Params In

- makes Reference constant WARNING: does not make object constant Out - refers to calling methods variable Places object "in" calling methods variable Must be assigned a value Cannot use "what was there before" Ref

- refers to calling method variable

Can use what is there Does not have to assign a value Out and Ref the same except compiler enforces semantics

#### **Structs**

Structs are like VALUE types They go on the Stack Unless part of an object Let's Draw a picture for struct Pt { int x; int y; } main() { Pt  $pt1$  = new  $pt()$ ; Pt  $pt2$ ;

#### **Structs**

Constructors allowed, but not required  $new() \rightarrow calls \; constructor$ Does not put object on heap Can have methods Getters/Setters/Properties Usually do not! Why do structs go on the stack? Efficiency! No allocation! No deallocation/Garbage Collec‐ tion.

#### Lec 7 (cont)

#### Memory Efficency

the closer the data is to the CPU the faster the memory (and the more costly, thus there is less of it)

#### Lec 8

#### IEnumerable

What is the "High Level English" meaning of an IEnumerable? Guarantees a "list" of "stuff" coming back. What are some classes that implement IEnumerable? List, HashTable, BST, Array, etc. IEnumerable iterable = new BST(); IEnumerable iterable = new List<string>( ... ); // etc What does an IEnumerable "give you"? A way for OUTSIDE CODE to "walk" the data: foreach (var item in iterable) { Print(item); } IEnumerable uses an

# Enumerator

Implemented by an Enumerator Class Enumerator has low level functi‐ onality Bool ← MoveNext // if there is another item, return true Current // return the current item

By \_allisonwalker

[cheatography.com/allisonwalker/](http://www.cheatography.com/allisonwalker/)

Not published yet. Last updated 16th March, 2023. Page 4 of 14.

Lec 8 (cont)

# 3500 Midterm Cheat Sheet by [\\_allisonwalker](http://www.cheatography.com/allisonwalker/) via [cheatography.com/181463/cs/37727/](http://www.cheatography.com/allisonwalker/cheat-sheets/3500-midterm)

Lec 8 (cont)

#### Lec 8 (cont)

#### Linq

Adds "Database-like" syntax to C# (somewhat modeled on SQ database language). Can convert IEnumerable to Arrays or Lists Using System.Linq; public void doit( IEnumerable container ) { List list = container.ToList();

#### Yield Return

C# has a way to Only partially execute a function Can later return and complete more of it later! This is called: Yield Return Yield Return SAVES the entire execution state of the method call (i.e., the call (activation) stack) for continued execution a future point!

#### Yield Return Explained

When the line with yield return encountered: The runtime saves the entire STATE of the method Local Variables Parameters When the method is called again, the runtime restores the state and continues From the last point of execution!

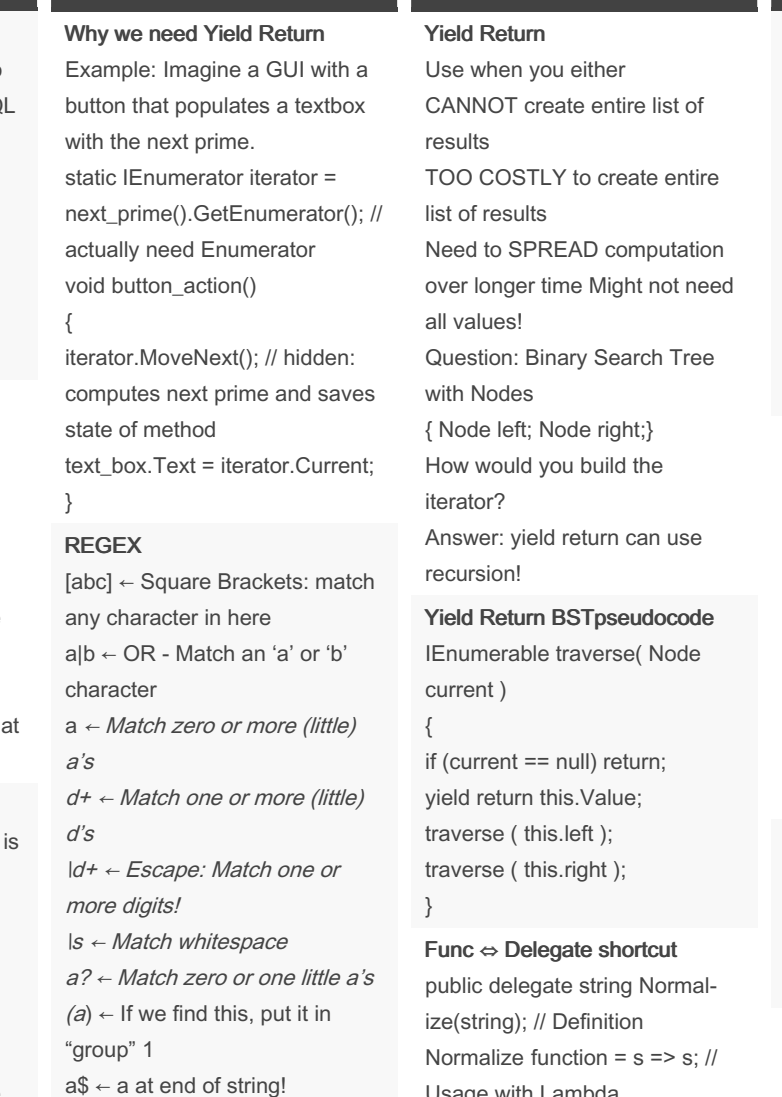

Usage with Lambda Func<string,string> function = s=> s; // Func notation Func is simply inline (shortcut) notation for delegates without a name.

What does == do? == is REFERENCE equality Are X and Y the same object in memory. overloaded == Can mean anything you want it to mean, but… Usually means VALUE equiva‐ lence "jim" == "jim" .Equals Means value equivalence DRY -Don't Repeate Yourself

Lec 8 (cont)

Dry is a fundamental principles of good software development Don't repeat Data! Violate sometimes for speed (can be a good reason) Don't repeat Code! Violate sometimes because we are lazy (bad reason) Example: using extensions is a good dry practice

#### Dry Code

Move common code to helper method(s) Make Library for common code Use Extensions Library

#### What is an Invariant?

A condition that must always be true. For example: If A1 depends on B1 Then B1 must have A1 as a dependee

By allisonwalker

Not published yet. Last updated 16th March, 2023. Page 5 of 14.

Sponsored by CrosswordCheats.com Learn to solve cryptic crosswords! <http://crosswordcheats.com>

# 3500 Midterm Cheat Sheet by [\\_allisonwalker](http://www.cheatography.com/allisonwalker/) via [cheatography.com/181463/cs/37727/](http://www.cheatography.com/allisonwalker/cheat-sheets/3500-midterm)

#### Lec 8 (cont)

How do we ensure the Invariant on this?

public void ReplaceDependen‐ ts(string s, IEnumerable<string> newDependents) { } Answer: this function should not touch Map 1 or Map 2 Answer 2: this function should only use addDependency and remove‐ Dependency

#### **MVC**

Model - Data (and some methods to compute on data) View - What the user sees Controller - Interactions between User and Model

#### **NameSpaces**

SpreadsheetUtilities Internal namespace to your project for your use/protection SS ← Added to project now External namespace your project "shows" to the world, similar to System, or Math, or Collec‐ tions…

#### Lec 9

#### Abstract Class

Defines WHAT must be done (via methods) Defines Return and Parameter Type Signatures Defines generic (reusable) code Defines generic data (if applicable) A child class can only implement one Can have a constructor

#### Lec 9 (cont)

Interfaces Defines WHAT must be done (via methods) Defines Return and Parameter Type Signatures No Code No Data A class can implement many No constructor

#### MV<sub>C</sub>

Model - Working on this now Data→ Cells - Contents / Values Functionality → Dependencies (See requirements in Abstract class) View - GUI (not working on this now) Controller - actions available to user often initiated through the GUI Not working on this now

#### Why Comment?

Shows that you understand your code

Allows partners and future developers to understand your code before reading it line by line

Can be used PRIOR to coding to set specifications/reminders Can be "scraped" to provide external documentation

#### <inheritdoc>

Does just that. {[nl}}Inherits documentation from parent (class) Why is this DRY? DRY since we don't repeat ourselves/code

### Lec 9 (cont)

# How/When to Comment

Header Comment vs. Inline Header - High-level overview of desired functionality Don't "re-write" code in comments Question: What is "comment rot"? Inline For sections of a long function (alternatively, helper methods) For tricky code Use descriptive variable names to alleviate the need for some comments

#### Self-Documenting Code

Wrong - "Don't Comment your Code!"

Right Comment for Why Provide links to algorithms,

examples, docs Rename complicated expres‐ sions with understandable names

#### Lec 9 (cont)

**DRY** 

Do not repeat yourself Do not repeat code Use helper methods Do not repeat data\* Transform requests/inputs into a single standard form Question: when "can" we repeat data Answer: in a very local location (e.g., a single class file) where invariants are set (e.g., input into the dependents always updates dependees) and only if we get a strong efficiency boost that (in your expert opinion) is worth the SE hit.

#### Yield Return

Used for Enumerations (IEnum‐ erable)

Operationally: Saves Code/M‐ ethod Call Stack Used for: "infinite" or "costly" enumerations

### Lec 10

GSP- Good Software Practices Good use of Versioning Multiple Commits. Good Commit Messages Tags at "Releases" Good use of Testing Extensive Unit Tests Well named/useful tests. Documentation READMEs Located in Solution Folder (and all Project Folders) Hour tracking Software Practice Section Header Comments Who, what, verification Method and Field Docume‐ ntation

By allisonwalker

Not published yet. Last updated 16th March, 2023. Page 6 of 14.

Sponsored by CrosswordCheats.com Learn to solve cryptic crosswords! <http://crosswordcheats.com>

# 3500 Midterm Cheat Sheet by [\\_allisonwalker](http://www.cheatography.com/allisonwalker/) via [cheatography.com/181463/cs/37727/](http://www.cheatography.com/allisonwalker/cheat-sheets/3500-midterm)

# Lec 10 (cont)

#### Diagrams

Intrinsically encode: Basic functionality of each piece How pieces fit together to form the whole Overall design philosophy

### UML -Unified Modeling

#### Language

Unified Modeling Language "Syntax" for drawing diagrams Programming Language agnostic Not all fields/methods need to be shown Only those required for an understanding

### UML Visibility Modifiers

- private
- + public
- # protected
- underline static

#### **Connectivity**

Arrow indicates that one class is aware of another Direction indicates whom is aware of whom

#### **Aggregation**

Something is composed of independent entities When the "container" goes away, the entities do not ("weak" ownership) e.g. A Course containing Students, but the students don't "go away" when the course is cancelled.

# Lec 10 (cont)

#### Composition

Entities within are not whole on their own ("strong" ownership) e.g. A Student containing a Transcript, and the transcript "goes away" when the student leaves the University

#### Diagrams

UML: Formal Persistent documentation "Suggests" more information Whiteboard: Less Formal Might be erased Likely to "miss" information This information is likely to be somewhere else (API file)

#### Incremental Testing

Test incrementally! The longer you go without testing, the bigger your "haystack" becomes Catch design flaws early Problems will become apparent before bolting it all together Keep the "haystack" small! Testing is a lot like debugging

#### Complex Systems

Butterfly effect Even for a tiny change in an obscure region of the code Run

# Lec 10 (cont)

#### Regression Testing

Regression refers to "going backward" (regressing) When new code is added the number of bugs goes up, therefore the code "regresses" Try to minimize this Run existing (old) tests regularly As code changes, tests might start failing Note: Sometimes the Test needs to be updated Test suite continuously grows Never discard a valid test! Must start test suite on "day one" or it won't get done Must keep tests up to date (prioritize them) Or it won't get done Must run tests every day Or it won't get done!

#### Smoke Tests

Subset of full suite should run in < 5 minutes if your entire suite runs quickly, use them all! Try to pick broad range of coverage Run them after every compile

# Lec 10 (cont)

#### Code Coverage

100% coverage is often difficult Huge systems – countless paths Irregular interaction (e.g. GUIs) That being said: "Model" code is easier to cover Eliminate "dead" code You have access to the "white box"

#### Gray Box Tests

Combine Black Box and White Box First, design tests of the specif‐ ication (black) Then, design tests for code coverage (white)

Keep them both in a test suite

#### Debug Assertations

Assertations in regular code: Debug.Assert(some condition); Condition should always be true – fails otherwise Sprinkle these throughout your code where invariants should hold Get removed in release builds – important for performance! Use them if your code assumes preconditions Good use of assertions can save countless hours of debugging Fail Fast!

By allisonwalker

Not published yet. Last updated 16th March, 2023. Page 7 of 14.

Sponsored by CrosswordCheats.com Learn to solve cryptic crosswords! <http://crosswordcheats.com>

[cheatography.com/allisonwalker/](http://www.cheatography.com/allisonwalker/)

the test suite!

# 3500 Midterm Cheat Sheet by [\\_allisonwalker](http://www.cheatography.com/allisonwalker/) via [cheatography.com/181463/cs/37727/](http://www.cheatography.com/allisonwalker/cheat-sheets/3500-midterm)

#### Lec 10 (cont)

Variable/Object Review An "empty" (class) variable is a placeholder for an object An "empty" (value type) variable is a value For example: int x; Student s;

Class Good allow

NEW

Class

Lec  $1$ 

**Tests** 

#### Explicit Nullables Syntax

? - The Question Mark is used to denote that a variable is allowed to contain nulls:

#### How to use Explicit Nullables

If there is a case where you may need a variable or parameter to contain nulls, write it like so: public Student? function(Stu‐ dent? s) // s may contain null

#### {

Student? temp = s; // temp may contain null

# …

return temp;

#### }

{

…

#### How to use Non-Nullables

Non nullables REPLACE the old syntax:

public Student function(Student s) // s must contain an object

Student temp = s; // temp must

contain an object

return temp; // temp cannot contain null (compiler enforced) }

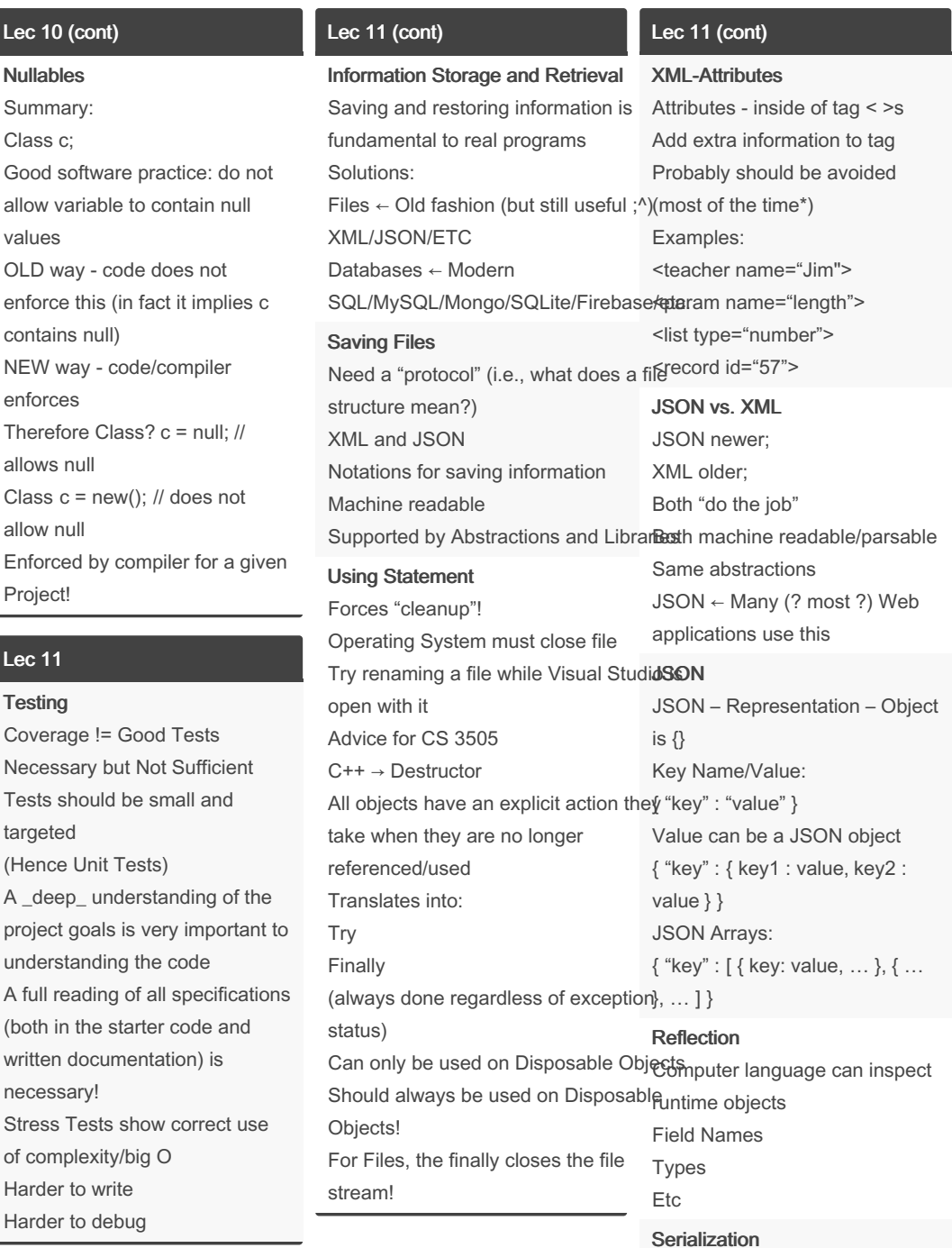

#### Serialization

Uses Reflection to determine Run-Time structure of object Turns this structure into a machine readable format Can do this automagically

By allisonwalker

Not published yet. Last updated 16th March, 2023. Page 8 of 14.

Sponsored by CrosswordCheats.com

Learn to solve cryptic crosswords! <http://crosswordcheats.com>

# 3500 Midterm Cheat Sheet by [\\_allisonwalker](http://www.cheatography.com/allisonwalker/) via [cheatography.com/181463/cs/37727/](http://www.cheatography.com/allisonwalker/cheat-sheets/3500-midterm)

#### Lec 11 (cont)

#### XML Serialization

You can either use the sample code (with small modifications) As many programmers before you have done Read documentation on XML serialization and use this technique Properties vs. Fields

Serialization works on Properties instead of fields Field: int name; Property: int Name { get; set; } Warning Default serialization works on public Properties. If you want Private access, or to change the names, you must use some "meta-tags" Lec 12

### Business Logic

Where does the business logic error checking go? M, V, or C ? Answer: Model and Controller (mainly) but also in the View! ←Trick Question! Example: Model checks for cycles in graph Controller does input sanitization View only allows inputs in valid cells; View restricts input to only

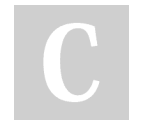

Lec 12 (cont)

Spreadsheet ⇔ MVC Which of the following is a Model, a View, or a Controller? FormulaEvaluator - Model DependencyGraph - Model Formula - Model Spreadsheet - Model GUI - Controller and View

#### **GUI**

Real world programs (usually using GUIs) are driven by inputs Unpredictable (based on human input) Execution is non-deterministic You don't know the order of the users actions… Design Pattern: Notifier ⇔ Listener Event: any occurrence that may require action by "someone" else

Making sure the "right event" gets to the Right place is challe‐ nging! Listeners: "subscribe" to an event

Notifier: "sends" the event Listeners take action upon "hearing"

Lec 12 (cont)

### C# Event Handling

Note: Directly supported by the language! Define a delegate for handling the event All handlers match this signature Declare an event (in the notifier) Register a handler (in the listener) Trigger the event (in the notifier) C# Events First, define a delegate for handling the event: delegate void CancellationEve‐ ntHandler(); All handlers must match this signature! void return – No Parameters! Next, declare an event (in the notifier): class University { event CancellationEventHandler canceller; // Keyword Type Field Name Event Abstraction The event syntax provides: a list

a foreach loop an assignment operator All "hidden" (abstracted) with simple/compact syntax!

#### Lec 13

Good Software Practices All of the techniques and principles (e.g., DRY) that we discuss are designed to give developers "Best Practices" for creating code that: a. Contains fewer defects b. Is more maintainable Easier to understand Easier to modify Safer to modify (see (a) above) SOLID Code Single Responsibility Open-closed principle Liskov substitution principle Interface segregation principle Dependency Inversion (S)ingle Responsibility Each class (dare we say even

method) should have a single responsibility Example: the spreadsheet model does not deal with: The GUI Dependency Graph (Other than by using the DependencyGraph library)

Not published yet. Last updated 16th March, 2023. Page 9 of 14.

Sponsored by CrosswordCheats.com Learn to solve cryptic crosswords! <http://crosswordcheats.com>

[cheatography.com/allisonwalker/](http://www.cheatography.com/allisonwalker/)

By allisonwalker

numbers (where appropriate)

# 3500 Midterm Cheat Sheet by [\\_allisonwalker](http://www.cheatography.com/allisonwalker/) via [cheatography.com/181463/cs/37727/](http://www.cheatography.com/allisonwalker/cheat-sheets/3500-midterm)

#### Lec 13 (cont)

(O)pen-Closed Principle Best practice is NOT to modify existing code. Why? Added functionality is added by "extending" Inheritance Subclassing in C# Extension ( void doit (this Type, params)  $\{\}$ ) Example: stack class is not rewritten but helper methods, such as "IsOnTop", are added

# (L)iskov Substitution Principle

Variables in a program of a give (Parent) type should be replac‐ eable with instances of their subtypes without altering the correctness of the code. Example: The need for an Abstract Spreadsheet can be fulfilled with any students Spreadsheet implementation

#### (I)nterface Segregation Principle

Many small interface specifica‐ tions are better than one large one "Child" classes can implement

multiple interfaces as necessary Not a good example from Spreadsheet Example: IDisposable Only one method – Dispose

## Lec 13 (cont)

# (D)ependency Inversion

Principle Classes should depend upon Abstraction not Concreteness. Where possible, variables/fields should be Interfaces or Abstract Classes rather than a concreted class.

Example: Spreadsheet GUI should have an Abstract Spread‐ sheet member variable, not a Spreadsheet. This allows flexibility in expanding the project in the

future class GUI

{

private Spreadsheet Spread‐ sheet; // WRONG private AbstractSpreadsheet Spreadsheet; // CORRECT

## How do you"start" becoming a better software engineer?

Q: How do we get all of this "stuff" into our program. Suggestion: Concentrate on the S (single responsibility) Remember the O (open/closed) when using other code Try to remember to define (and use) Interfaces Upon modifying (adding features to) the code, refactor to increase SOLIDness As you grow more skilled,

consider SOLID from the start

# Lec 14

Software Practice and Parallel Does Parallel make code easier to understand? Does Parallel make code have fewer defects?

### NO!

It might inspire you to better document, but it is intrinsically more complicated than single thread execution

So why do we do it? Answer: efficiency gains out weight complexity We must be even more diligent in our naming, documentation, testing, etc., when writing parallel code

#### Moore's Law

•Gordon Moore, 1975: Transistor density will double every 2 years What does this mean? • It does not mean: processors

get 2x faster every 2 years

#### Dennard Scaling

Robert Dennard, 1974: As transistors shrink, power-density remains constant •What does this mean?

#### Moores + Dennard

•What does this NOT mean? • That computers automatically get faster •What does this mean? • In part, it means we're getting lots of cores •We have to figure out how to use those cores!

#### Lec 14 (cont)

#### Parallel Computing

•We told the algorithm how to divide the work •And more importantly, how to

combine the results

•Writing code without thinking

about parallelism will not

(usually) produce a parallel solution

#### Thread

•Thread: a single sequential subprocess

• Almost like its own program •Multi-threading is the ability of a computer to execute multiple threads concurrently

#### Non-Blocking

•thread.Start() is a non-blocking statement

• It returns right away

• Even though the other thread is still running

- •thread.Join() is blocking
- Calling thread waits until thread finishes
- What defines when thread is finished?
- When the work function returns

#### Timing

•You can not make any assump‐ tions about how long some computing operation will take •With concurrency, there is no guarantee about the order in which events occur

By allisonwalker

[cheatography.com/allisonwalker/](http://www.cheatography.com/allisonwalker/)

Not published yet. Last updated 16th March, 2023. Page 10 of 14.

# 3500 Midterm Cheat Sheet by [\\_allisonwalker](http://www.cheatography.com/allisonwalker/) via [cheatography.com/181463/cs/37727/](http://www.cheatography.com/allisonwalker/cheat-sheets/3500-midterm)

#### Lec 14 (cont)

#### **Concurrent**

•Concurrent • Multiple tasks running • Thread can be interrupted, preempted at any time •Achieved by either: • OS rapidly switching threads/p‐ rocesses • Two threads/processes executing simultaneously •Concurrency via Context

{ ...

}

{

}

 $r<sub>L</sub>$ 

{

}

•etc…

handlers

get stalled

{

}

message is just invoking event

Handeling Messages while(m = NextMessage())

HandleMessage(m);

•If handling the message is expensive, then other messages

•GUI becomes unresponsive

#### Switching

#### Parallel

•Parallel (simultaneous) • Actually at the same time (same cycle)

• Parallelism is concurrency

• Usually results in performance

gains

•Concurrency is not (necessarily) parallelism

#### Multi-Threading

•Multithreading does not (neces‐ sarily) mean parallel

- But it does mean concurrent
- •The issues that arise with

multithreaded programming are due to concurrency, not parall‐ elism

#### **SMT**

•Simultaneous multithreading •The ability of a core to execute multiple threads simultaneously •Intel calls it "hyperthreading" • (a little more to it than this)

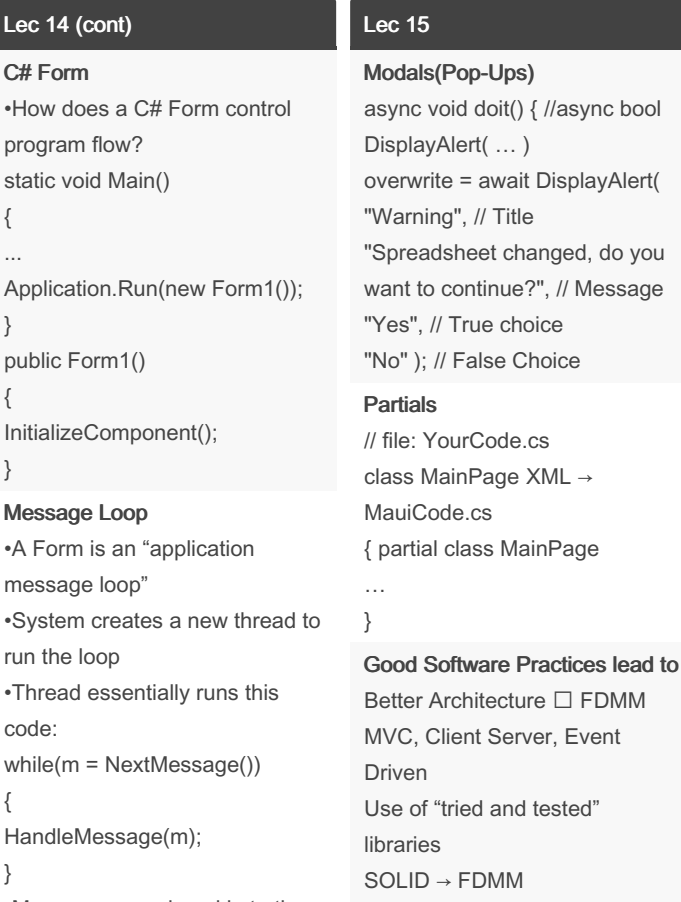

•Messages are placed in to the thread's "queue" by the OS •When the mouse is moved •When the mouse is clicked •When a key is pressed •When a window is resized •Most of the time, handling the Smaller "units" (multiple single responsibility functions) Documentation  $\square$  FDMM Versioning  $\Box$  FDMM Testing □ FDMM Design Patterns → FDMM FDMM – Fewer Defects, More Maintainable

#### Lec 15 (cont)

do you

#### Open/Closed Example

Modifying the code in working software can lead to defects New software needs more functionality. Avenues of "Openness" Extend Inherit Open for extension/Closed for modification Code Alignment Makes code: Easier to Read Easier to spot "one offs" or "copy paste" mistakes float thousands = 1000; float millions =  $1000000$ ; float billions = 100000000; Even Better: Use number underscores

#### Threads vs. Tasks

You may read about/hear about "Tasks" Both allow processes to run in parallel. Task is a higher level abstra‐ ction with additional functionality: Can return a result Can be cancelled Can use Async and Await keywords\* Can use the "Thread Pool" For our current purposes, there is little difference.

By \_allisonwalker

Not published yet. Last updated 16th March, 2023. Page 11 of 14.

Sponsored by CrosswordCheats.com Learn to solve cryptic crosswords! <http://crosswordcheats.com>

# 3500 Midterm Cheat Sheet by [\\_allisonwalker](http://www.cheatography.com/allisonwalker/) via [cheatography.com/181463/cs/37727/](http://www.cheatography.com/allisonwalker/cheat-sheets/3500-midterm)

#### Lec 15 (cont)

Shared Data is Problematic Parallelism When possible do work on separate data When NOT use locking We'll talk more about this later Slows down the process

#### Key Methods

Constructor: worker1 = new Thread( $()$  => function()); Start – actually begin the work worker1.Start() Join – wait for that work to be done worker1.Join()

### Parallel Vocab

**Thread** A separate unit of execution (assigned a method/function) Race Condition Two (or more) threads have access to same data at the same time Lock Protects a critical region of code (which almost always should contain a shared resource, e.g., a common variable/data structure) Deadlock Two+ threads are waiting for each other in order to continue

### Lec 15 (cont)

#### Deadlock Example

Note: You won't get Deadlock in Spreadsheet GUI Need at least two locks Only shared resource might be GUI widgets (e.g., buttons) Should "turn these off" when doing a long computation Protected by Backgroundworker Semantics and/or Invoke Characteristics of GSP

### Defects (bugs) Reduction Testing, Architecture, SOLID Maintainability Understandable/Readable Testing  $\Box$  Regression resistant

#### Lec 16

Software Practice - Problem Solving(Coding) Problem: I want to choose where to save a file (spreadsheet) in my MAUI application Solution: Software Practice in practice Step 1: Google - choose good keywords Step 2: Stackoverflow - verify it "looks legit" Step 3: Nuget and Troubleshoot

# Lec 16 (cont)

#### **Networks**

We will cover the introductory concepts about program to program communication over a network For a deeper understanding, take CS 4480 - Networking

Two way Communication Address and recipient Address and sender

#### Identification Information

Real World (i.e., Apartment) Address (# street state zip), Mailbox/Apartment (#) **Computer** URL: e.g., [www.cs.utah.edu](http://www.cs.utah.edu) (human readable) Really IP Address: e.g., 155.98.65.24 (machine readable) Port: e.g., 80

#### Architecture: Client **⬄** Server

Client wants to do some "work"/"play" Server controls functionality Client usually shows the GUI Server usually manages the Model/Data

### Lec 16 (cont)

DNS -Domain Name System How do you know "where" Jess lives? Need an Address? Could ask operator  $\Box$ "Where is the Jess' House?" I suppose you could ask Google… How do you know "where" cs.utah.edu lives? DNS □ Domain Name System Provides "IP Address" Need a computer address: Where is: cs.utah.edu Aside: how do you know where DNS lives? Google DNS: Configure your network settings to use the IP addresses 8.8.8.8 and 8.8.4.4 as your DNS servers. If you decide to try Google Public DNS, your client programs will perform all DNS lookups using Google Public DNS. IP Version 6 and local nets: Too many computers… Note IPv4 vs. IPv6 (number of addresses) Think license plates in Utah vs. California

Local network: 192.0.0.1

Most of your home routers

By allisonwalker

Not published yet. Last updated 16th March, 2023. Page 12 of 14.

Sponsored by CrosswordCheats.com Learn to solve cryptic crosswords! <http://crosswordcheats.com>

# 3500 Midterm Cheat Sheet by [\\_allisonwalker](http://www.cheatography.com/allisonwalker/) via [cheatography.com/181463/cs/37727/](http://www.cheatography.com/allisonwalker/cheat-sheets/3500-midterm)

#### Lec 16 (cont)

Ports -"MAIL BOXES" ASSOCIATED WITH SPECIFIC **PROGRAMS** 

Once at the "building", distribute to the recipient

Client **⬄** Server Communications Needs:

The address of the server machine Initial port to talk to A unique port for future communication The Protocol(s)!

Can you have multiple Clients  $\Leftrightarrow$ with a single Server? see stackoverflow?

#### Initial Port vs. Continuing Port

For Query/Response programs (e.g., a web server): the server will use a specific low port that is "known" so anyone can make an initial connection i.e., 80

Ongoing connections will be moved to a different (high) port number

So that new clients can talk to server at the same time

## Lec 16 (cont)

Ports -1

"Mailbox Numbers" for the computer Unique to for each program If you try to "open" a port that is already in use you will get an error

Note: this could happen if you try to run/debug two versions of the same program at the same time Numbers

Range: 0 - 64k

taken over -> used so much they have become defaults…

#### Ports -2

Who decides number? Some programs have official ports Other programs have "taken" over ports Some ports screened/blocked

by firewalls! Especially low ports under 1000

#### Sockets -OPENING CONNEC‐ TIONS BETWEEN CLIENTS AND SERVER

Socket □ Unique Channel between Sender and Receiver Client asks the Server for connection.

A Socket is defined!

# Lec 16 (cont) Socket An identifier representing a

particular point to point communication connection between two pieces of software My IP ADDRESS Their IP ADDRESS My Port Number Their Port Number Combined into a single unique communication channel

#### Network Protocols

Agreed order and format of data for communication What protocols do we have in this classroom? Hand raise  $\square$  Professor Calls Upon  $\Box$  Acknowledged person answers Professor says Answer Clicker Question  $\Box$  Students input data

#### XML Commenting Protocols

How do we define comments about parameters?

<param name="abc"> info </p‐ aram>

#### IP -Internet Protocol

Responsible for sending packets of information from host to host Hand-wave Hand-wave Handwave

(or Abstraction/Separation of concerns)

The internet and C#'s usage of it just works!

#### Lec 16 (cont)

TCP -Transmission Control Protocol Runs on top of IP (Internet Protocol) One to One Reliable Commun‐ ication Data will arrive Verified Ordering Verified Uncorrupted Does not verify when data arrives or how much arrives at a given time! C# libraries do all the work for you Take the Networking course! CS 4480 UDP -User Datagram Protocol Alternative to TCP No Handshaking – no persistent connection No guarantee of Delivery Ordering Duplication Protection Why would we use this? Faster – less overhead Basic Network Communication Facts: Happen at the BYTE level!!!! Your program must Translate useful data into bytes and Translate bytes into useful data (e.g., strings, objects, etc) TCP does not guarantee When Information Goes Out When Information Arrives How much information is sent at any one time… TCP does guarantee

order and validity

By allisonwalker

[cheatography.com/allisonwalker/](http://www.cheatography.com/allisonwalker/)

Not published yet. Last updated 16th March, 2023. Page 13 of 14.

# 3500 Midterm Cheat Sheet by [\\_allisonwalker](http://www.cheatography.com/allisonwalker/) via [cheatography.com/181463/cs/37727/](http://www.cheatography.com/allisonwalker/cheat-sheets/3500-midterm)

#### Lec 16 (cont)

#### Stacking Protocols

Web browsing looks something like this **HTTP TCP** IP

#### Need our own Protocol

If you can't guarantee when or how much data the program receives, how do you know when you have a full message: jim is great...  $\odot$ …ly overrated <sup>☺</sup> Answer: define a protocol For example: the character '.' will mean we are done: jim is great. Problems? Other Suggestions? How about writing the number of characters as the first byte? Communication Example Question:

Have you written a Program to Communicate with another Program? Answer: The Spreadsheet communicates with "another program" (itself) via saving data

What the server's connection thread does A SERVER DOES TWO THINGS: "NETWORK STUFF" (E.G., HANDLE MULTIPLE CLIENT REQUESTS AND CONNECTIONS) "APPLICATION STUFF" (E.G., MANAGES A GAME)

By allisonwalker

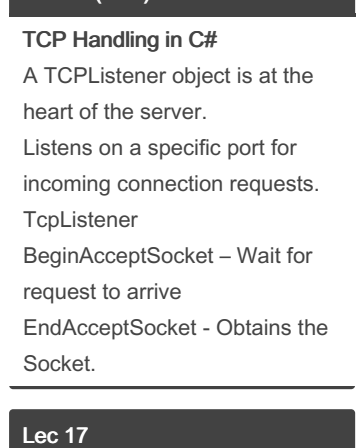

Lec 16 (cont)

GSP Overview GSPs refer to tools, techniques, processes, etc., that are used to ensure our code is: Easier to maintain Contains fewer defects Examples include: Versioning (git/github/github projects) Design Patterns System Architecture decisions (e.g., MVC) SOLID, DRY Diagramming/UML **Testing** Unit Testing, Integration Testing, open/closed-box testing, C# test syntax, e.g., TestClass()]…)

### Lec 17 (cont)

Chat Client Examples

Some Key Issues: What is a stringbuilder (as opposed to a string)? {nl}}Why do we use it? What is a bytell (as opposed to a string)? Why do we use it? What are character encodings (UTF8)? Can we convert between these? More Key Issues Watch for Race Conditions in your code What values can multiple threads access? E.g., Client array Removing items from a shared list Network Realities How much data comes at once? Protocols: "what is a message?" 127.0.0.1 (localhost) Simple Chat Client/Server Key Methods Key Methods **BeginAcceptSocket** Wait for someone to talk to you **BeginConnect** (Ask to) Start talking to someone else BeginSend, EndSend

# Lec 17 (cont)

Continued Key Issues How do you convert from an "object type" to an "actual" Type? Why is IAsyncResult.AsyncState not typed…. What is meant by an Event (Receive Event) loop? New Version of Code Async - tells the system that the code may "pause" and "return" later Allows other threads to execute Await - tells the system to "wait" here (pause thread) until an "event" happens Let's look at the tcpclient version of the code.

Not published yet. Last updated 16th March, 2023. Page 14 of 14.

Send data

Receive data

**Concepts** Key Concepts "Event" callbacks Older vs. Newer Await Async

BeginReceive, EndReceive

Simple Chat Client/Server Key

Sponsored by CrosswordCheats.com Learn to solve cryptic crosswords! <http://crosswordcheats.com>